# دراسة تأثير الضغط في أداء خلايا الوقود من نوع PEM عند التشغيل بأحمال  $^1$ متغير ة

الأستاذ الدكتور المهندس هاشم ورقوزق<sup>3</sup> المهندس سيد محمد حسين موسوى<sup>2</sup>

الدكتور المهندس محمود الأحمد<sup>4</sup>

#### الملخص

يمكن عَدُّ إنتاج الطاقة الكهربائية المستمرة من خلايا الوقود من الطرائق الواعدة لتوليد الكهرباء إذ أنَّ كفاءتها عاليــــة وقد تصل إلى (40-60)%، كما تمتلك وثوقية عالية دون حدوث تلوث بيئي، سيعرض في هذا البحث آلية الحصول على أفضل أداء و أعلى مردود لمنظومة خلايا الوقود من نوع غسشاء تبسادل البروتونسات (PEM) Proton Exchange Membrane، وذلك من خلال التحكم بضغط غازات الوقود المحقونة. ثم باستخدام المعادلات الرياضية الناظمة لعملهـــا التي تبين أداء الخلية ونمذجتها باستخدام برنامج الماتلاب MATLAB، وذلك لتأكيد أثر الــتحكم بالــضغط فـــي الأداء و المر دو د لخلايا الو قو د .

<sup>1</sup> أعد البحث في سياق رسالة الدكتوراه للمهندس سيد محمد حسين موسوي بإشراف الأستاذ الدكتور هاشم ورقوزق ومشاركة الـــدكتور المهندس محمود الأحمد.

- 2 قسم هندسة الطاقة الكهربائية— كلية الهندسة الميكانيكية و الكهربائية—جامعة دمشق.
- 3 قسم هندسة الطاقة الكهربائية— كلية الهندسة الميكانيكية و الكهربائية—جامعة دمشق.

<sup>4</sup> قسم هندسة الطاقة الكهربائية— كلية الهندسة الكهربائية—جامعة نبر اسكا — الو لايات المتحدة الأمريكية.

دراسة تأثير الضغط في أداء خلايا الوقود من نوع PEM عند التشغيل بأحمال متغيرة

1-مقدمة:

إن نوليد الكهرباء بالهيدروجين لا يحتاج دومـــا إلــــى محطات كبيرة، بل إن اسطوانة من الهيدروجين لــدى والاستجابة عند التحميل). يوضـــع غــشاء الفــصل المهيدروجيني قد يفي بالغرض. إذْ إنَّ خلية الوقود هي جهاز قادر على تحويل الطاقة الكيميائية إلـــى طاقـــة طبيعته الصلبة ويتم التفــــــاعل فيهــــا تحـــت درجـــة كهربائية، ونوليد نيار كهربـــائي مـــستمر ذي تـــوتر ضعيف، تجمع في حزمة (Fuel cells Stack). تربط هذه الخلايا على التسلسل وعلى النوازي لتعطي النونر والنتيار المطلوبين. يمكن اســـتخدام مبـــدلات النتيـــار والنونز (Inverter) معهـــا للـحــصول علـــي النــــونز المتناوب بالقيمة المطلوبة لتغذية أجهزة الإنارة أو أي نوع من الأدوات الكهربائيـــة. وقـــد قامـــت بعـــض الشركات الصانعة بتقديم منتجات من هذا النوع إلسي الأسواق ومنها شركة Ballard التي ركبت مجموعات كهربائية باستطاعة من 1 إلى 250 كيلووات. في هذا البحث سَيُدْرَسُ نَأْثِيرِ الضغط في داء أكثـــر أنـــواع الخلايا شيوعاً، وهي خلايا غشاء تبادل البرونونسات  $[2][1]$ : Proton Exchange Membrane (PEM)

### 2- خلية الوقود ذات غشاء تبادل البروتونات (PEM) :Proton Exchange Membrane

اختر عت خلية الوقود ذات غشاء تبادل البروتونات في سنة 1960 للميلاد في شركة جنرال الكتريك على يـــد العالمين L. Niedrach & T. Grubb و هي نعدٌ مـــن أفضل أنواع خلايا الوقود و أصغر ها حجماً بالنسسبة إلى الطاقة الناتجة منها، هذا النوع من خلايا الوقـود هو الأكثر انتشاراً في العالم كما أنَّه هو المستخدم في مجالات متعددة نظراً إلى صغر حجمـــه وانخفــاض درجة حرارة العمل فيه. يستخدم في هذا النوع غشاء من مادة البوليمير تسمى نفيون Nafion (التي تــؤدي دور الوسيط الكهروكيميائي في الخلية) وهي مادة ذات

شكل صلب، وهذا يقلل من درجــــة حـــــرارة النفاعـــل ويزيد من الكفاءة (سرعة التفاعل في بــدء التــشغيل البوليميري بين قطبين من البلاتين المثقـب، ولـــيس هناك أي خـــطر من نشوء تـــلوث منه نظــــراً إلــــي حــــرارة °C%، وعند تعرض الغشاء للماء يـــصبح مادة موصلة للايونات. تصنع الأقطاب من البلاتــين وفي بعض الخلايا نطلي بالذهب مما يسسب ارتفاع سعرها. يصل المردود فيها من (40 إلى60 )%، كثافة الاستطاعة فيها عالية مقارنة بمثيلاتها من الخلايـــا إذْ . تصل إلى( $\frac{mw}{cm^2}$ )(350–600) 1-2- بنية خلية الوقود:

تتكون خلبة الوقود من الأجز اء الآتية:

-المصعد (Anode) : هو القطب السالب لخلية الوقود ويمكن أن يكون له عدة مهـــام، فهـــو يــــــقود الالكترونات المحررة من جزيئات الهيــدروجين ليــتم استعمالها في تغذية دائرة كهربائية خارجية، كما أنَّـــه يحتوي على مجار وظيفتها تشتيت غاز الهيسدروجين على سطح المحفز catalyst.

-المهبط( Cathode ) : هو القطب الموجب لخلية الوقود، ويحتوي على مجار لنوزيع الأوكسجين علـــي سطح المحفز(catalyst)، كما أنّه يقود الالكترونـــات بالاتجاه الخلفي مسن السدائرة الكهربائيسة الخارجيسة للمحفز ، حيث نتوحد جزيئات الأوكـــسجين وايونــــات الهيدروجين لتشكل الماء.

-المحلول الكهربائي (Electrolyte): هذه المادة نقود فقط الايونات المشحونة إيجابياً القادمة من الهيدروجين وتمررها من قطب إلى قطب أخر وبانجاه واحــــــد، وتمنع مرور الالكترونات من خلالها.

-المحفزات (Catalysts) : وهي مؤلفة مـــن مـــواد خاصة، تستعمل فيها معــادن نـــادرة مثـــل البلاتـــين Platinum والنيكـــلNickel وإنّ اســـــنخدام هـــــذه المحفز ات في النظام بسهل تفاعل الأوكـــسجين مــــع الهيدر و جين .

– مجمع التيار ثنائي القطبيـــة (Bipolar Plates): يعمل على تجميع الالكترونات من الأقطاب وتوزيسع الوقود عليها، ويصنع من معادن موصـــــلة أو مطليــــة بالذهب ذات متانة ميكانيكية جيدة، ويكون على طرفي الخلية. [4][3]

#### 2-2- مبدأ عمل خلبة الوقود:

لتوضيح مبدأ عمل خلايا الوقود سنكتفي بشرح آليسة العمل في خلية ذات غشاء نبادل البرونونات، تعتمــد فكرة عملها على وجود غشاء فاصــــل (membrane) أي الـــ Electrolyte والمحفز (catalyst) الذي يصنع عادة من مسحوق البلاتين (platinum) الـــذي يكـــسو ورق الكربون أو القماش بطبقة رقيقة جداً، و بوضــــع الجانب المطلي بالبلاتين جهة غشاء تبادل البروتون من البلاتين. لدى دخول الهيدروجين (H2) إلى الخلية يعمل البلاتين على فصله إلـــي بروتـــون (proton) وإلكترون (electron) ويسمح الغشاء الفاصل بمسرور البروتونات، ولا يسمح بمرور الإلكترونات التسي لا تجد وسيلة للعبور إلا من خـــلال مجمعـــات النيـــار ، والحصول على نيار كهربائي مــستمر(DC)، وفـــي الناحية المقابلة من الغشاء عند القطب الثاني (المهبط) يتحد الإلكترون مع البرونون بوجـود المحفــز مـــرة أخرى ومع وجود الأوكسجين يتكـــون المــــاء (H2O) ونتنشر الحرارة كما في الشكل (1) ونتم التفاعلات فيها على الشكل الآتي:

 $\rightarrow$  Cell:  $2H_2 + O_2 \rightarrow 2H_2O$  Anode:  $2 H_2 \rightarrow 4H^+ + 4e$ Cathode:  $O_2 + 4H^+ + 4e^- \rightarrow 2H, O$ 

 $f^e$ Load Plate<br>Air<br>channel Cathode Membrane Anode Plate  $H_2$ <br>channel H. Air<br>channel Catalytic  $H_2$ <br>channel layers- $O<sub>2</sub>$ Air<br>channel  $H_2$ <br>channel  $2H^+ + 2e^+ + 1/2O_2 \rightarrow H_2O$ H<sub>2</sub>->2H<sup>+</sup>+2e<sup>2</sup>

الشكل(1) آلية العمل في خلية الوفود PEM.

3- التعاريف المستخدمة:

– كَتْافَة التيار: (Current Density): وهو مقـــدار النيار المنولد في السنتيمتر المربع الواحد من السسطح الفعال للخلبة.

- منحنى الاستقطاب (Polarization Curve): الذي بِبِينِ علاقة كل من النَّوتر وكثافة الاستطاعة بكثافة نيار الخلبة.

– كثافسة الاسستطاعة (Power Density):هسسي الاستطاعة المتولدة في السنتيمتر المربع الواحد مـن السطح الفعال للخلية.

#### 4- المعادلات الرياضية لخلية الوقود Fuel PEM): **Cell Thermodynamic Analysis)**

الهدف من هذه الدراسة هي الحصول على المعادلات الرياضية التى نبين عمل الخلية ومحــدداتها كتــونر الدارة المفتوحة ونيارها والضياعات التى تحدث عند تشغيلها، وهكذا الاستطاعة المتولدة ومسردود خليسة  $^{[5]}$  اله قه د.

#### 4-1: توتر الدارة المفتوحة لخلية الوقود :

يرتبط توتر الدارة المفتوحة في ظروف العمل الحقيقي بدرجة حرارة العمل، إذْ نتغير طاقة جيس حسب ضغط الوقود الداخل إلى الخليسة ودرجة حسرارة التشغيل و الماء النانج مــن التفاعــل، بنــاء علـــي التفاعلات الكهروكيميائية التي نتم في خلايا الوقسود.

دراسة تأثير الضغط في أداء خلايا الوقود من نوع PEM عند التشغيل بأحمال متغيرة

تسأتي معادلــــة نرنـــــست(The Nernst equation) الغازات خصوصا الاكسيجين، مقدار هذا الهبوط لتبين العلاقة بسين تسوتر للبرتبط بنوع المحفزات وكثافة الهيدروجين والاكسيجين  $\Delta G = \Delta G^o + R T \ln Q$ الـــدارة المفتوحـــة (E<sub>o</sub>) فــــى الـــشروط النظاميــــة على سطح المحفزات، وتعطى معادلة استقطاب الوقود(E) في درجات حرارة وضغوط مختلفة تعطي ملا [1][1][13][11][13]. المعادلة على الشكل كالآتي: [6] [12][11]

 $E = \frac{\Delta G}{2E} - \frac{\Delta S}{2E} (T - T_{ref}) + \frac{R \times T}{2E} \times [\ln(P_{H2}) + \frac{1}{2} \ln(P_{O2})]$  (4-1) (J/mol). و ∆∆ المفاقيـــد الانتــــــروبية (entropy)  $(J/mol)$ .

إِذْ (R) ثابت الغساز (8.314 joule/K.mole)،و(T) درجة الحرارة كلفين، و(PH )ضغط الغاز في المصعد و (P<sub>O</sub> ) في المهـبط و (bar)، (F) ثابــت فــار اداى Paraday's Constant (96.487 joule/k.mole) وإذا عوضت المقادير في المعادلة السابقة يت الحــصول على المعادلة الآتية: [6][10] [11]

 $E = 1.229 - 0.85 \times 10^3 (T - 298 + 431 \times 10^{-5} \times T \times [\ln(P_{H2}) + \frac{1}{2} \ln(P_{Q2})]$  $(4-2)$ 

#### 2-4:- ظاهرة الاستقطاب Polarization) : phenomenon)

عند تحميل خلية الوقود يهبط نونز العمل ليصل إلى 60% أو 70% من نونز الدارة المفتوحة وذلك (بسبب ظاهرة الاستقطاب(Polarization) التي تسمى أحيانــــاً (Over Voltage) و (Over Potential) ويعبر عنهـــا في المراجع الحديثة بالضياعات (Losses) وتتكــون هذه الضياعات أو الاستقطاب من ثلاثة مصادر وهي: Polarization  $(\eta_{act})$  التفعيل التفعيل –1-2-4 :Activation

عند بدء تحميل الخلية يهبط النونر بشكل مفاجئ بمقدار (100 mv) بمقدار (100 mv) وبعدها يبقى التوتر ثابتاً، ذلك بسبب الطاقة اللازمة لبداية التفاعل بين

$$
L_{act} = \xi_1 + T \times [\xi_2 + \xi_3 \times \ln(C^* o_2) + \xi_4 \times \ln(i)] \tag{4-3}
$$

 $L_{\text{tot}} = -0.0944T \times (0.00354T \times 7.8 \times 10^5 [\text{ln}(C^* \alpha_0)] - 0.00019 \text{ln}(t))$  (4-4) حيث i النيار ( أمبير) و $C^*o_2$  كثافة الاكسيجين على المحفز ات و تحسب من المعادلة الآتية: <sup>[8]</sup>

$$
C * o_2 = \frac{P_{o2}}{5.08 \times 10^6 \, EXP(\frac{-498}{T})}
$$
 (4-5)

## Ohmic (nohm) الاستقطاب الاومى-0.2-4 :Polarization

بتناسب الاستقطاب الاومي طردا مع النيار ونظرا إلىي أنَّ مقاومة الخلية تقريبا ثابتة يكون تغير الاستقطاب الاومى خطيا وهذا يحدث بسبب نشوء المقاومة أمام عبور الايونات في الالكتروليت، والمقاومة الاومية للأقطاب، وبتخفيض هذه المقاومات عن طريق استخدام الالكتروليت المناسب والمعادن المناسبة في الأقطاب يمكن التغلب على هذه المشكلة، وتكتب المعادلة على الشكل الآتي. [3]  $L_{\text{ohm}} = iR^{\text{internal}}$  $(4-6)$ إِذْ i نيارِ الخلية وR<sup>internal</sup> المقاومة الداخلية للخلية، وتعطي في النشرة الموسعة للخلية، أو تحسب من العلاقة الآتنة:[3]  $R^{internal} = 0.016053.5 \times 10^5 \times T + 8.0 \times 10^5 \times i$  $(4-7)$ 3-2-4- استقطاب التركيز Concentration : Polarization  $(\eta_{Con})$ بحدث هذا الاستقطاب عند كثافات نبار عالية، وبحدث بسبب عدم وصول غازات النفاعل إلى الأقطاب بشكل

216

كاف والذي يسبب الهبوط في نونر الخلية ويحسب من العلاقة الآتية:[8] [9]

 $L_{Con} = \beta \times \ln(1 - \frac{J}{J_{\text{max}}})$  &  $\beta = 0.016V$ <br> $J_{\text{max}} = 1.0A/Cm^2$  $(4-8)$ نعطى(J<sub>max</sub>) في نشرة الخلايا واعْتُمدَ في هذه الدراسة على القيمة (L A) لنو افقها مع معظم الدر اسات في هذا المجال.

اِذٌ β ثابت الخلية المستخدمة و J كثافة النيار  $_{\rm max}$  أكبر كثافة تيار ، وتأخذ قيمته بين واحد وواحــد ونــصف أمبير على السنتيمتر المربع، وتصبح المعادلة النهائية لتوتر الخلية على الشكل الآتي:  $V = E - L_{act} - L_{ohm} - L_{Con}$  $(4-9)$ 

 $V = (1.23 - 0.9 \times 10^{-3} (T - 298) + \frac{RT}{4E} \ln(P^2_{H2} \times P_{02})) - [+0.9514 - T \times (0.00312 + T \times 7.4$  $\times 10^{-5}$ [ln(C\* $o_2$ )]-0.000187 $\times$ ln(i))-(i  $\times$ (0.016053.5 $\times$ 10<sup>-5</sup>  $\times$ T +8.0 $\times$ 10<sup>-5</sup>  $\times$ i))- $(\beta \times \ln(1-\frac{J}{J}))$  $(4-10)$ 

3-4: استطاعة خلية الوقود

يتم الحصول على استطاعة خلية الوقود من المعادلة الآتية إذْ (I) كثافة التيار في السنتيمتر المربــــع فـــي قطب الخلية.(A) سطح القطب، (V) تـــوتر الخليـــة، وتعطي هذه القيم في نشرة الخلية.  $(P=V\times I\times A)$  $(4-11)$ 

4-4: مردود خلية الوقود:

تعطي في المراجع معادلات متعددة لتبيـــان المــــردود حيث المعادلة النالية هي المردود الكهربائي والأبــسط والأكثر استخداما في البحوث. في العلاقــة لـــدينا (i) تيار الخلية و(E) نوتر الدارة المفتوحة و(V) تسوتر عمل الخلية وعليه.[15]

$$
Eff. = \frac{i \times V}{i \times E} = \frac{V}{E} \% \tag{4-12}
$$

5 : استخدام المعادلات الرياضية لتمثيل أداء خلايسا الوقود PEM في بيئة برنامج Matlab:

لدراسة أداء خلية الوقود في حالة التشغيل اعتماداً على المعادلة الرياضية النهائية (10-4) التي تم الحصول عليها بدمج كلٍّ من المعــــادلات (4-4) (7-4) (8-4) (2-4)، إذْ تمتاز هذه المعادلة بأنهـا أقـل تـأثيراً بالمحددات الميكانيكية والفيزيائية لمكونسات الخليسة، ونعتمد على الثوابت ودرجة الحرارة التشغيل وضغط الغازات الداخلة وكثافة النيارونونر خلية الوقود. ثم تم تمثيل هذه المعادلة النهائية في بيئة برنسامج Matlab [4]Table لبيان الأداء الكهربائي للخلية وتأثير ضغط غازات الوقود ودرجة الحرارة عليها، ولمهذا اختيرت مجموعة خلايا وقسود بوليميريسة (PEM) لــشركة بالارد(Ballard (Mark V حيث أجريت الدراسة على المعادلات و تغییر البارامنرات تم الحــصول علــــی النتائج التالية والتي هي مـــشابهة تمامـــا للمنحنيـــات المبينة في النشرات العلمية لخلايا الوقود،و تسم الحصول على أنَّ أفضل تحكم بأداء الخلية هـــو مـــن خلال التحكم بضغط غازات الوقود. ولتوثيق مـــا تـــم النوصل إليه أجريت نغيرات على نمــوذج لمنظومـــة خلايا الوقود المنمذجة في برنامج Matlab/Simulink وسيوضح ذلك بالتفصيل في الفقـــرات اللاحقـــة. [12] -Appendix 1 من Table.1&2]

5-1: منحنى علاقة توتر الخلية وكثافة الاستطاعة مع كثافة التيسار ( Voltage/Power relationship  $: (Curve)$ 

يبين الشكل (2) علاقة كل من التوتر الناتج عن الخلية وكثافة الاستطاعة بكثافة النبار وذلك لحالة العمل في الشروط المعطاة في نشرة الخلية كدرجة الحسرارة 217

عند بدء التشغيل يهبط بشكل مفاجئ، وذلــك بـــسبب (L<sub>Ohm</sub>) للخلية، بسبب نشوء المقاومــــة أمــــام عبـــور نيار عالية، وذلك بسبب عدم وصول غازات النفاعــل

ألى الأقطاب بشكل كاف، كما يبِّين الشكل ضــــياعات التفعيل والهبوط الاومى عند كثافة نيار منخفضة، هي الغالبة والأكثر وضوحاً.

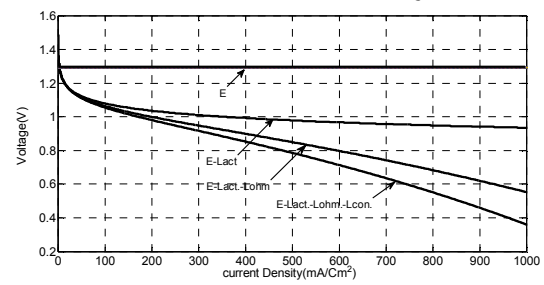

الشكل(3) الاستقطابات الثلاثة التي تؤثر سلباً في أداء الخلية. 5-3: تأثير الضغط والحرارة على منحنى الاستقطاب وكثافة الاستطاعة:

يبِّين الشكل(4) منحنى الاستقطاب لخلية الوقود وذلك لحالتين من التشغيل:

الحالة الأولى من العمل ضمن الشروط المعطاة فسي نشرة الخلية كدرجة الحرارة والضغط المعطــاة فـــي النشرة (1 343 & 1 bar). الحالة الثانية من العمــل عند (0.5bar & 25°C) مما يبّين هبوط الطاقة المتولدة من الخلية. عادة درجة الحرارة والضغط في خلايــا الوقود البوليمبرية نتتاسب طـــرداً مــــع الاســـنطاعة المتولدة. أمَّا درجة الحرارة فيجب أن تكون أقل مـــن درجة الغلبان للماء حتى لا تتسسب بتبيس الغشاء

والضغط (£343 & 1bar) وهو مـــشابه للمنحنيـــات المنشورة في النشرات العلمية لخلايـــا الوقـــود، و إذ ضياعات التفعيل (L<sub>act</sub>) وبعد ذلك بقل هــذا الهبـــوط تزداد كثافة الاستطاعة بازدياد كثافة التيار ثم تتخفض حتى يكاد يختفى. بسبب نزايد الاستقطابات المؤثرة في تـوتر الخليـــة، الهبوط الثاني في التوتر ناتج عن المقاومـــة الداخليـــة عادة لا نكون أعلى نقطة بالمنحنى هي نقطة العمـــل للخلية أي لا يمكن العمل عند الاستطاعة العظمــي الايونات في الالكتروليت والمقاومة الاومية للأقطـــاب وذلك بسبب أن مردود الخلية يكون منخفضاً، ويزداد وينزايد خطياً مع تزايد نيار الحمل. نوليد الماء وترتفع الحرارة في هــذه النقطـــة ممـــا الهبوط الثالث في التونر (L<sub>Con</sub>) بحدث عند كثافـــات يصعب قيادة الخلية ويقصر من عمرها المفيــد. هــذا المنحنى هو المعيار الحقيقى لأداء الخليسة واستتتناج نونز ونيار العمل والاستطاعة العظمى التسى بمكـــن استجرارها دون إلحاق الضرر بالخلية عنــد دراســـة نَأْثِيرِ الضغط والحرارة فيها والتي سيم استعراضها في الفقرات اللاحقة بالتفصيل. المؤشر الموضوع علمي المنحنى يبّين ازدياد كثافة الاستطاعة ونقصان تسونر الخلية بزدياد كثافة التيار المستجر من الخلية.

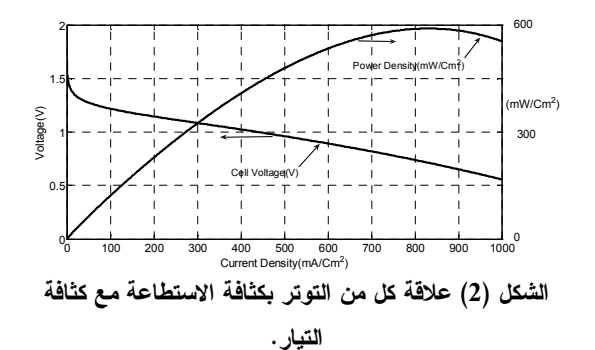

## 2-5: منحنى الاستقطاب للخلية ( polarization  $:(Curve$

بِبِّينِ الشكل(3) نوتر الـــدارة المفتوحـــة للخليـــة (E) ومراحل هبوط النونر في خلية الوقود عند التــشغيل، وكما أشير اليسه ســـابقاً هـــذا الهبـــوط نــــاتج عـــن الاستقطابات الثلاثة (التفعيل L<sub>act</sub>) و(الاومـــي L<sub>Ohm</sub>) و( النركيز L<sub>Con</sub>)، كما يبّين الشكل أن تـــوتر الخليــــة

218

الفاصل الذي يعمل بتمرير الايونسات عنسدما يكسون طرياً، لهذا يرى أن إدارة درجة الحرارة في منظومة خلايا الوقود ذات أهمية كبيرة ويسعى إلى تثبيتها عند ظروف عمل مختلفة عن طريق مروحة نبريد أو نظام تبريد ملحق بالخلية، يعمل على الماء أو سوائل نبريد أخرى، ويكون التحكم باستطاعة الخلية عــن طريـــق ضخ كمية الوقود. يبّين الشكل(4) أنه عند انخفــاض الحرارة والضغط كيف ينخفض النوتر إلى 0.1 فولت، وهو الذي يسبب انخفاض المردود بمقدار 10% مــن المردود الاسمى لها.

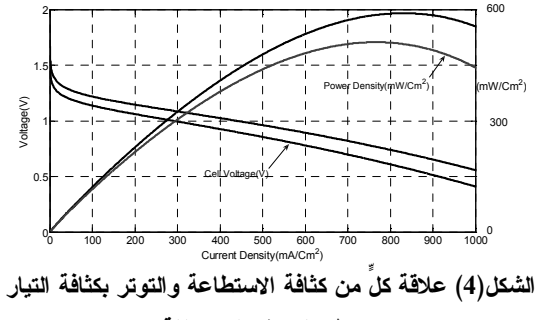

عند ظروف تشغيل مختلفة.

4-5: تأثير الضغط في أداء خلية الوقود ( Impact : (of Pressure on Fuel Cell Voltage

يبين الشكل(5) أنه عند زيادة الضغط يتحسن أداء خلية الوقود البوليميرية، لكن هذا الازدياد يجب أن يكون ضمن الضغط المسموح فيه في نشرة الخلية، لذا عند ازدياد الضغط عن القيمة الاســمية (1bar) بتحــسن الأداء قليلاً، ويبين ذلك نقارب قيم نوتر الخليسة عنسد زيادة الضغط أكثر من القيم الاسمية السذى يوضـــحه تقارب الخطوط في الشكل (5)، هذا الازدياد يودي إلى ارتفاع درجة الحرارة و قيم الاستقطابات السثلاث إِذْ ستكون تأثيراته السلبية أكثر من الإيجابيـــة؛ ممــــا يسبب انخفاض المردود وزيادة كلفة الإنتاج، لذا أكبر

ضغط هو الذي يعطي في نشرة منظومة خلايا الوقود

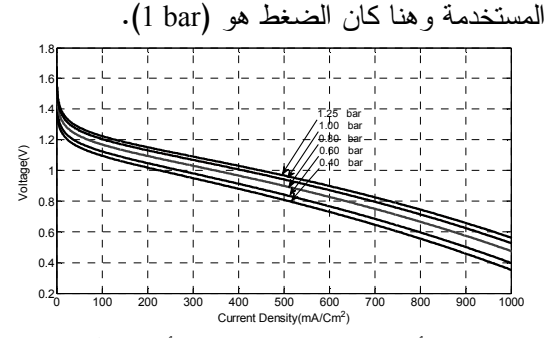

الشكل(5) تأثير ضغط غازات الوقود في أداء خلية الوقود. 5–5:التحكم بضغط غاز الهيدروجين لتحسين أداء خلية الوقود:

كما وضح سابقاً عنــدما يــضخ الهيـــدروجين علـــي المصعد (Anode)، عندها سيتجزأ بواسطة المحفــز إلى ايون الهيدروجين (البروتون) الذي يعبر من خلال الغسشاء الفاصـــل (membrane) داخـــل الخليـــة، والإلكترون سيمر عبر الدارة الخارجيـــة الموصـــولة للحمل ليتحد الإلكترون مع البروتون بوجود المحفــز مرة أخرى، ومع وجود الأوكـــسجين يتكـــون المــــاء وتنتشر الحرارة. $\mathrm{(H_2O)}$ 

غالباً عند نشغيل منظومة خلايا الوقود بأحمال متغيرة يتم التحكم بصمام خزان الهيدروجين أي كمية الغـــاز المضخ في النظام (liter /minute) عند ضغط ثابــت أو تغير الضغط تبعا لفتحة الصمام دون التركيز عليه، ونظراً إلى أنَّ عدد الإلكترونات التي ستمر عبر الدارة الخارجية ترتبط بتيار الحمل وهبذا يحبدد كميسة الهيدروجين المستهلكة، لـــذلك عنـــدما يـــضخ غـــاز الهيدروجين بضغط ثابت وكون استطاعة الحمل أقسل من الاستطاعة الاسمية للخلية، عندها سيتراكم الغساز على المهبط؛ مما يسبب عدم عبور الايونسات مـن الغشاء الفاصل، ويحدث هبوط مردود الخلية.<sup>[14]</sup>

لذا بغية الحصول على أفضل أداء لمنظومة الخلايسا استناداً إلى النتائج الحاصلة في الفقرة (5–4) بِمكـــن التحكم بضغط غازات الوقود من خلال نيار الحمـــل، لذا عندما يكون الحمل متغيراً يتم العمل على تغييـــر ضغط الغازات ليتناسب مع الاستطاعة المطلوبة مـــن منظومة الخلايا، ببِّين الــشكل (6) مجــال الــتحكم باستطاعة الخلية من خلال تغير ضغط غازات الوقود.

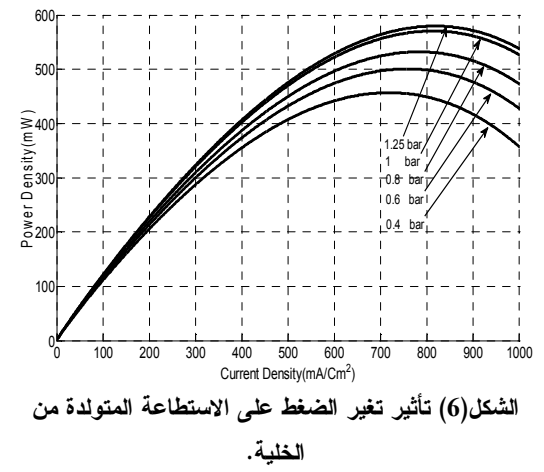

6-5: استخدام بيئة Simulik/Matlab لدراسة تأثير الضغط في أداء الخلية.

لبيان ما تم النوصل إليه في الفقرة السابقة وتوضـيحه استخدم النموذج الموجود في بيئةMatlab/Simulink لمنظومة خلايا وقود من نوع PEM، واختير نموذج باستطاعة 1.26Kw ذو موصفات نتلاءم مع ما درس سابقاً بالمعادلات الرياضية، [Tabel.4]. أُدْخلَتْ تعديلات على دارة التحكم حتى يمكن الباحــث من خلال تغير نيار الحمل تغير كمية ضـــخ غـــازات

الوقود وهكذا كمية ضغط هذه الغازات التي يريدها أن نزداد بنزاید نیار الحمل، و أجریت تعــدیلات علـــی حمل منظومة الخلايا بحيث قُسِّمَ الحمل على خمــس مراحل ليزداد خلال هذه المراحل بالتساوي، إذْ فسي المرحلة النهائية يكون الحمل الاسمى للمنظومة، خلال عمليات التغير نم رفع المردود الاسمي للمنظومة إلى

50% ليتناسب مع الدراسة دون إحداث خلل في عملها كما في الشكل (7). درس عمل هذه المنظومـــة عنـــد ثلاث وضعيات مختلفة ونم الحصول علسى النتسائج Appendix 2 من Table.3] (Xable.3]

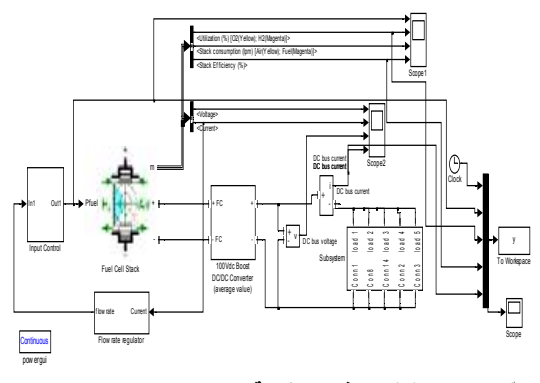

يبِّين الشكل (7) نموذج منظومة خلايا PEM بعد التعديلات التي أجريت عليها في بيئة Simulik/Matlab . 5-6-1: أداع منظومة خلايا الوقود عند ضغط ثابت وكمية ضخ وقود ثابتة :

Performance of Fuel Cells System on constant Fuel flow rate and pressure في هذه الحالة نسم العمسل علسي تثبيــت الــضغط (Pressure 1.5 bar) و كمية الوقود الداخلسة ( Fuel flow rate) (12.2 Liter/min.) إلى المنظومة كمسا يبين الشكل (8)، حيث المردود في البدايــــة مــــنخفض جداً، وبعد ذلك يزداد المردود بنزايــد نيـــار الحمـــل وبصل إلى أفضل حالة عندما تعمل المنظومة علي كامل الحمل (الحمل الاسمى)، لكن خـــــلال المراحــــل الأربع الأولى للحمل المردود منخفض، وهذا يدل على أن أداء الخلية بشكل عام ليس جيداً.

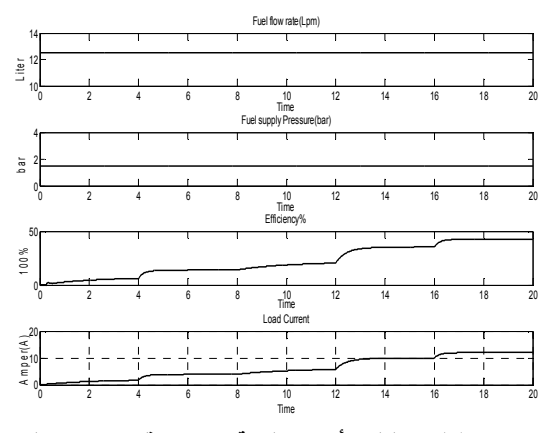

 **-@ A (8) )** 

#### وكمية ضخ وقود ثابت.

**A -@ :2L6L5**

**وكمية ضخ وقود متحكم بها :** 

**Performance of Fuel Cells System on constant pressure and variable Fuel flow rate** 

في هذه الحالة تم تثبيت السضغط (1.5 bar)، كميسة الوقود الداخلة إلى المنظومـــة (Liter/min.) تتغيـــر حسب نيار الحمل إذْ كلما ازداد نيار الحمـــل ازدادت فتحة صمام الوقود عند الضغط الاســمى للمنظومـــة بشكل ثابت، كما يَبين الشكل (9) المردود في البداية يكون جيدا، وبعد ذلك بنزايد الحمل حتــــى النـــصف يكون المردود في المستوى المطلوب، لكن عند نزايد نيار الحمل من النصف حتى القيمة الاسمية للحمل فإن المردود بنخفض ويتأرجح حـــول نـــصف المــــردود الاسمي للمنظومة؛ مما يدل على أداء سيئ للمنظومة.

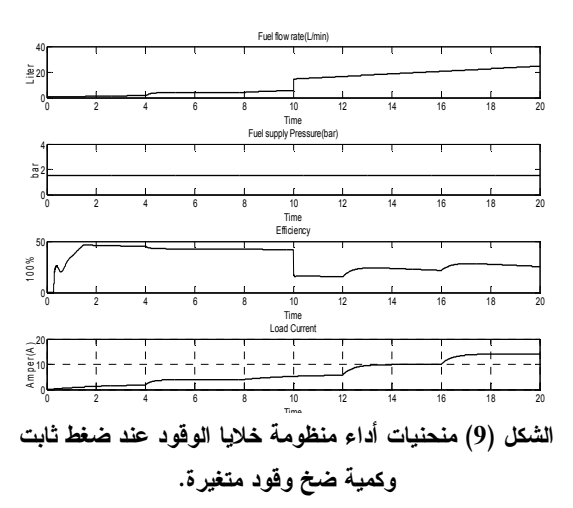

**6 6 6 -@ :3L6L5**

متغير وكمية ضخ وقود ثابتة :

**Performance of Fuel Cells System on constant Fuel flow rate and variable pressure**  في هذه الحالة تم العمل على تثبيت كميـــة الوقـــود الداخلة إلى المنظومة (المقدار الاسمى 12.2  $0.0-1.5$  ) ، وتغير الضغط ضمن مجال ( 1.5 –  $\mu$ bar) طرداً مع نيار الحمل، كما يبّـــين الـــشكل (10) يزداد تيار الحمل بشكل تدريجي ضمن خمس مراحل، عندها دارة التحكم للمنظومة تعطـــي أوامــــر بزيــــادة ضغط غازات الوقود منتاسبا مع نيار الحمـــل بغيـــة الحصول على أفضل مردود لعمل المنظومــة، فكمــا يبّين الشكل(10) المردود بتأرجح حـــول 50% عنـــد مراحل النحميل كلَّها من وضعية أقل حالـــة النحميـــل حتى تحميل الاسمى للمنظومة وهذا يعطى أفضل أداء المنظومة. وذلك كما ذكر في الفقــرة (5–4)عنــد انخفاض الضغط نتخفض الاستطاعة المتولدة مـن منظومة الخلايا مما جعلناه بتناســـب مـــع اســـتطاعة الحمل المطلوبة عند حالات تحميل أقل من التحميــل الاسمى لها.

دراسة تأثير الضغط في أداء خلايا الوقود من نوع PEM عند التشغيل بأحمال متغيرة

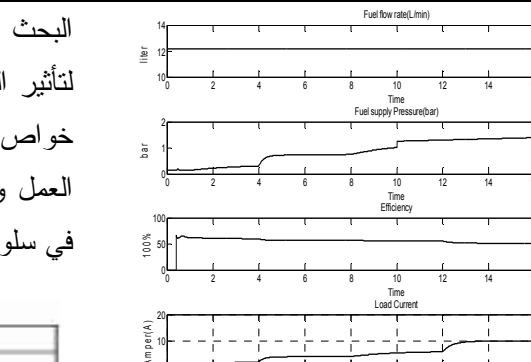

الشكل (10) منحنيات أداء منظومة خلايا الوقود عند ضغط متغير و كمية ضخ وقود ثابتة. 6- الخاتمة: تم باختصار عرض مبدأ عمل خلايا الوقود البوليميرية PEM استناداً إلى المعـــادلات الرياضـــبة الواصـــفة لخواص خلايا الوقود الأساسية ودمج هذه المعادلات، وتم الحصول على المعادلة العامة التي توضح تـــأثير الحرارة وضغط غازات التفاعـل فــي الاسـتطاعة المتولدة، ومن نَمَّ في أداء الخلية ككل، تم نمذجة هـــذه المعادلات باستخدام بيئة MATLAB والحصول على المنحنيات الواصفة لأثر كل حالة، هذه المنحنيات التي ذكرت في البحث تعطي صورة أوضـــح لـــتفهم أداء خلايا الوقود والعمل على نلافي العوامل الفاعلة فسي إنقاص استطاعة خرج الخلايا، كما اسْتْتُخْدِمَ نمـــوذج لمنظومسة خلايسا وقسود موجسود فسيى بيئسة Matlab/Simulink التسى بسنلاءم مسع مسا درس، وأُجْرِيَتْ نغيرات على دارة التحكم لهذه المنظومة مما أسهمت هذه العملية بشكل كبير في بيان تــأثير هــذه النغيرات الإيجابية في أداء المنظومـــة وتوثيـــق مـــا توصل اليه من خلال هذه الدراسة لقيــادة منظومـــة خلايا الوقود، والعمل على نوفير أفضل الشروط حتى تستطيع هذه الخلايا العمل عند أفسضل مسردود دون التسبب بضرر لمنظومة خلايا الوقود.

البحث المنشور <sup>[14]</sup> أفاد هذا البحث بالطريقة العملية لتَأْثِيرِ الضغط في أَلَيَّة العمل في خلايا الوقود، وهكذا خواص خلايا شركة بالارد<sup>[2][2]</sup> Table كانست دليسل العمل وأسهمت في نزويد البحث بمزيد من المعرفة في سلوك خلايا الوقود.

Appendix 1

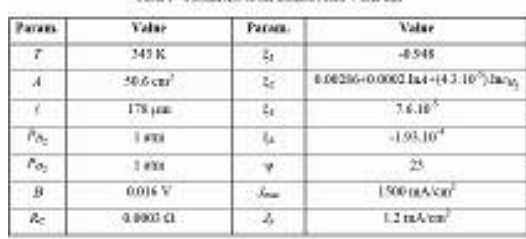

بِبِينِ [1]Table النشرة الموسعة لخلايا الوقود PEM من

شركة بالارد [12].

Table 01: Progressive expressions of the PEMFC electrochemical model

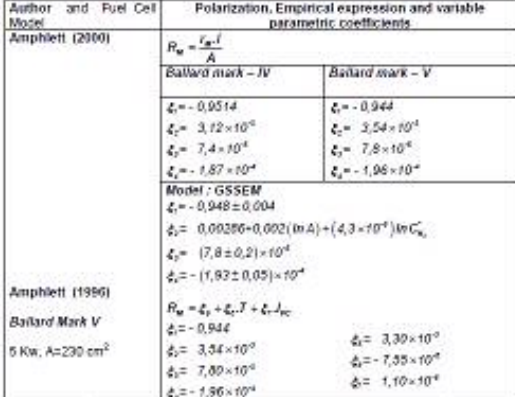

[Table.2]from [13]

س. موسوي – هـــ. ورقوزق – م. الأحمد

Jmax=1000.1;  $\frac{\%}{\%}$ mileAmp/cm<sup> $\frac{2}{2}$ </sup> Lcon= $B*log(1-(J/Jmax))$ ; V=E+Lact+Lohm+Lcon; V1=E+Lact+Lohm; V2=E+Lact; V3=E;  $\%$ Pfeul= $(J.*V)$ ;  $plot(J,V1)$ plot(J,V2) plot(J,V3) plot(J,V) %plot(J,Pfeul) %plot(V,Pfeul) %plot(T,Pfeul)

grid

**Matlab -0 - AE> -F [Table.4]**

المراجع

[1]-Connea , J.M. " hydrogen Fuel for Surface Transportation"1996.

[2]- Services Athero,Fuel Cell Handbook " EG&G Services ,2000.

 $[3]$  – Http://Fuel Cells.Si.edu//alk/alkmain.htm.

[4]- Hydrogen Fuel Cell Engines and Related

Technologies: Rev 0, December 2001.

[5] – Yang ,C. " Introduction to Fuel Cell Science and Engineering "Lecture 5 - Fuel Cell Fundamentals. Hydrogen Economy , TTP 289 -2002.

[6] - Bernardi , D.M. , Alche, J. '' A Mathematical Model of the solid-polymer Electrolyte Fuel Cell'' , Electrochemical Society, Vol.139,N 0.1,Jan.1995.

[7] – R.F. Mann, J.C.Amphlett, ''Development and Application of a Generalized steady-state Electrochemical Model for a PEM Fuel cell '' J. power Sources /2000.

[8] – J.M.Correa, F.A. Farret, '' An Analysis of the Dynamic Performance of proton Exchange Membrane Fuel Cells using an Electrochemical Model"/ IEEE Industial Electronics Society, 2001.

[9] – D. Xue, Z. Dong ''Optimal Fuel Cell System Design Considering Functional Performance and Production Costs'' J. power Sources/ 1998.

#### Appendix 2  $-10$ J. **Fuel Cell parameters** Fuel cell nominal parameters: Stack Power: Nominal =  $1259.96 W$  $-Maximal = 2000 W$ Fuel Cell Resistance = 0.062131 ohms Nerst voltage of one cell [En] = 1.115V Nominal Utilization: Hydrogen (H2)= 99.92 % -Oxidant (02)= 1.813 % Nominal Consumption:  $-$ Fuel = 15.22 slpm  $-Air = 36.22$  slpm Exchange current [i0] = 0.0020291 A Exchange coefficient [alpha] = 0.31108 Fuel cell signal variation parameters: Fuel composition [x\_H2] = 99.95 % Oxidant composition [y\_02] = 21 %<br>Oxidant composition [y\_02] = 21 %<br>Fuel flow rate [FuelFr] at nominal Hydrogen utilization: -Nominal = 12.2 lpm<br>-Maximum = 23.46 lpm Air flow rate [AirFr] at nominal Oxidant utilization: -Nominal = 2400 lpm -Maximum = 4615 lpm System Temperature [T] = 328 Kelvin Fuel supply pressure [Pfuel] = 1.5 bar Air supply pressure [PAir] = 1 bar

**G -@ A79 [Table.3]**

#### **.Matlab/Simulink**

**%feul cell (V, I)**  %feul cell (V, I)\$  $T=343: \%K$ R=8.31447; F=96484;  $P=1$ : P1=P; %PH2 P2=P; %Po2 E=1.229-0.0085\*(T-298)+T\*0.0000431\*(log(P1)+0.5\*log(P1)); %En=Enernst for open cercut D= $exp(-498*T.^(-1));$ i=0.01:0.01:75;  $J=i*15;$ Lact=- 0.9514+T\*(0.00354+0.000078\*((log(P2/(5.08  $*(10^{6}$ ))) $*D$ -0.000196 $*log(i)$ ; %Activtion losses Rint=0.01605-0.000035\*T+0.00008\*i; Lohm=-i.\*Rint; %ohmic losses

B=0.016; %volt

[10]- R. Roshandel, B. Farhanieh. " The effects of non-uniform distribution of catalyst loading on polymer electrolyte membrane fuel cell performance" ELSEVIER/ September 2007.

[11] R.F. Mann, J.C. Amphlett, M.A.I. Hooper , H.M. Jensen , B.A. Peppley , and P.R. Roberge, " Development and application of a generalized steady – state electrochemical model for a PEM fuel cell." J. power Sources , vol. 86 ,pp. 173 -180 ,2000.

[12] Jeferson M. Correa, student Member , IEEE, Felix A.Farret, Luciane N. Canha, and Marcelo G. Simoes, Senior Member , IEEE. " An Electrochemical –Based Fuel -cell Model suitable for Electrical Engineering Autoation Approach" 2004 IEEE.

[13] Bouziane MAHMAH. Abdelhamid M'RAOUI. Maïouf BELHAMEL. Hocine BENMOUSSA " Experimental Study and Modelling of a Fuel Cell PEMFC Fed Directly with Hydrogen / Oxygen" June 2006 – Lyon France.

[14] Q. Li W. Chen, Y. Wang, J. Jia, M. Han. "Nonlinear robust control of proton exchange membrane fuel cell bystate feedback exact linearization"Journal of Power Sources (2009).

[15] Jia, Member.Q. Li, Y. Wang,Y.T.Cham, "Modeling and Dynamic Characteristic Simulation of a proton exchange membrane fuel cell linearization"2009 IEEE.

ناريخ ورود البحث إلى مجلة جامعة دمشق: 8/3/2009/31.